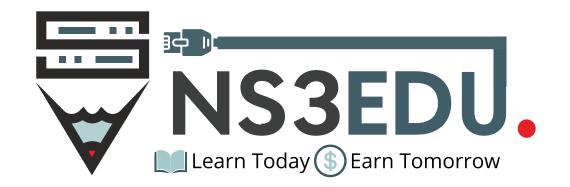

## CCNP ENCOR & ENARSI

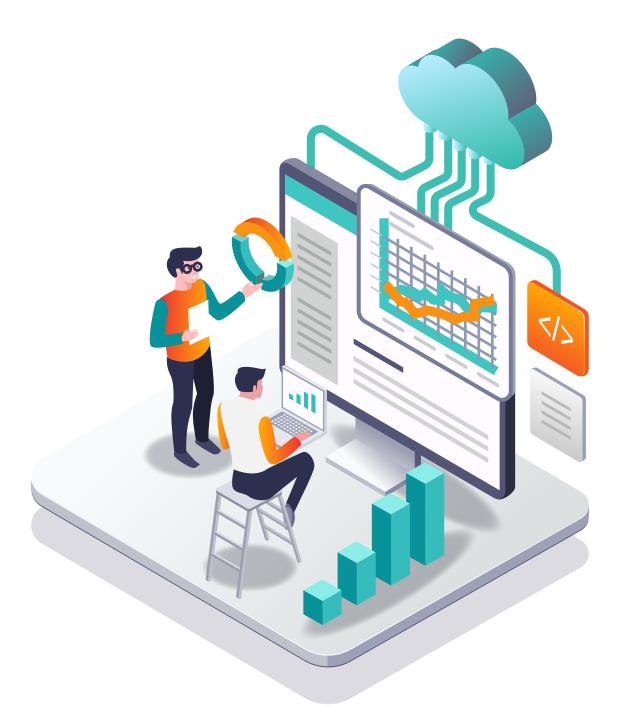

## TABLE OF CONTENT

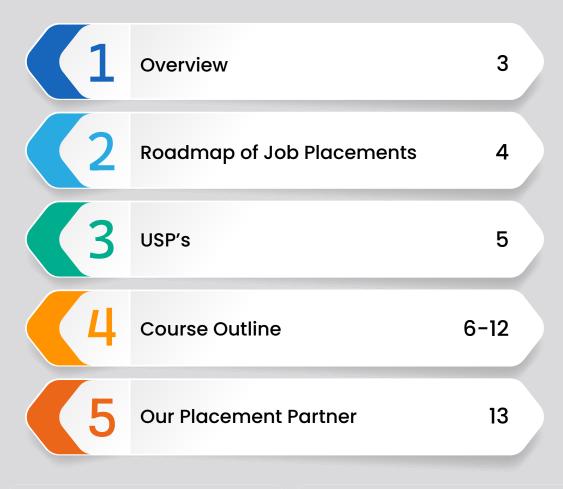

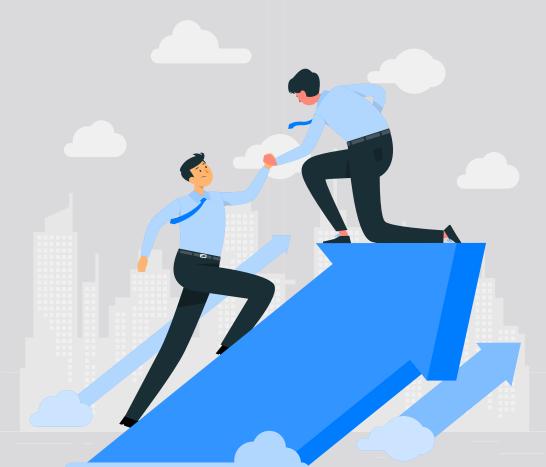

#### **NS3EDU:** BRIDGE IT DREAMS TO **REALITY**

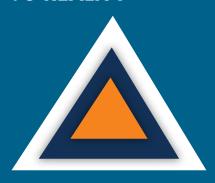

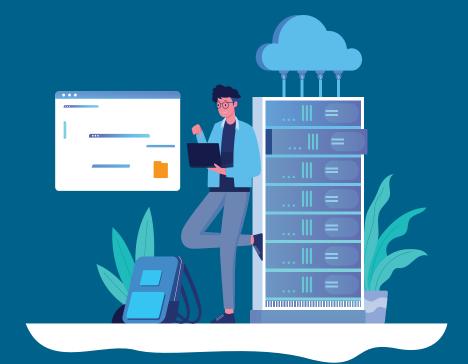

#### **EMPOWERING CAREERS** THROUGH KNOWLEDGE

Looking to make it big in the world of IT networking? Look no further than NS3Edu! We help beginners learn the ropes & experienced pros master new skills. Come join us and build your dream career!

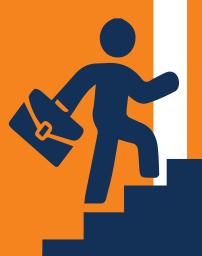

#### **CERTIFICATES**

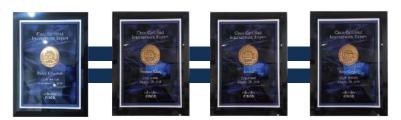

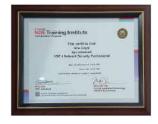

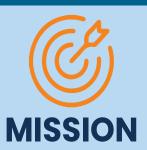

The mission of NS3Edu is to empower our candidates with in-depth knowledge of IT fundamentals along with real-time industry experience and also take 100% responsibility for the placement by making them Industry fit.

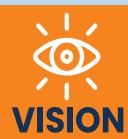

In-depth knowledge + hands-on experience + analytical thinking = placement

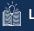

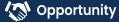

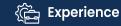

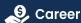

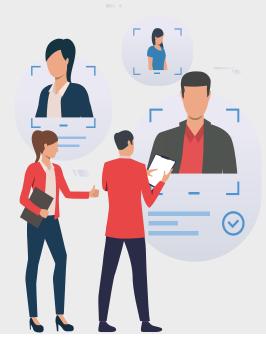

# ROADMAP OF JOB PLACEMENT

Confused in **Different** Career Options

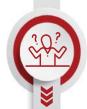

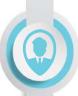

**Qualifies**Job Placement

Counselling & **Demo** sessions

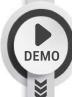

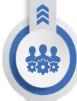

Opportunities for **Job** Placement

Student Enrollment & Induction session

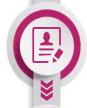

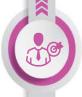

Screening by Corporate **HR** & **Tech** Team

Course **Kick** off (Live Classes)

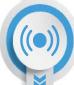

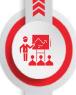

2 Week **Technical Task** Training

Access to Recorded Sessions, E book & Lab Manual

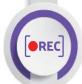

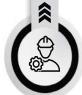

NS3 Tech Industrial Exposure

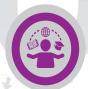

Course Completion

## WHAT MAKES US UNIQUE?

## USP's

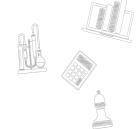

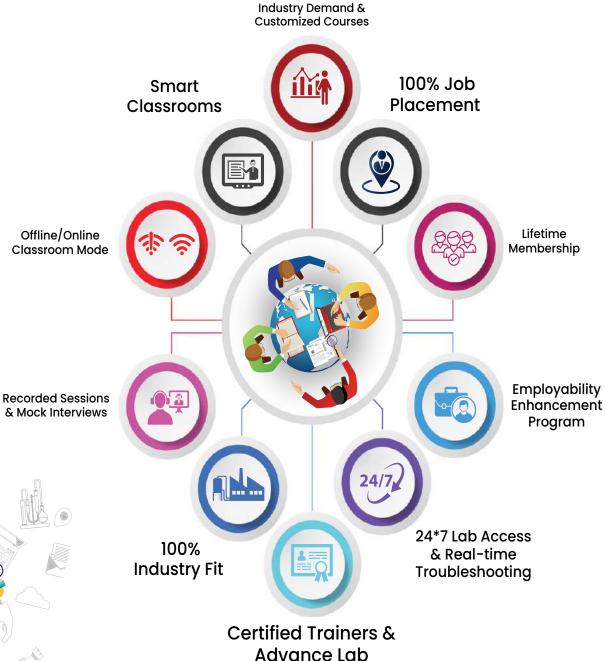

#### **Course Outline**

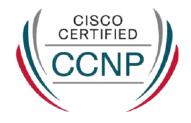

#### Week 1

| Day | Topic                                                                                                    |
|-----|----------------------------------------------------------------------------------------------------|
| 1   | CCNA and Over View Of CCNP Enterprise                                                                                                 |
| 2   | Introduction Of TCP/IP Model, L2 Forwarding, Mac Address Table Concept                                                                |
| 3   | Vlan Introduction and configuration, Types of Vlan, DTP and Native Vlan                                                               |
| 4   | Trunk and Access port, Dynamic Auto and Dynamic Desirable practical, Concept of Sub Interfaces (Show Interval routing using routers). |
| 5   | Practical Day For All the topics we have covered.                                                                                     |

| Day | Торіс                                                                                                    |
|-----|----------------------------------------------------------------------------------------------------|
| 6   | Forwarding Architecture: - Process Switching, Cisco Express Forwarding (CEF)    Revision Day                          |
| 7   | Introduction To Spanning Tree Protocol (STP), Root Bridge Election, how to calculate Loop Free Topology               |
| 8   | Basic practical of spanning tree on Rack, Root Bridge Manipulation method, Cost manipulation, explain STP Port states |
| 9   | PVST + and CST Difference, Show practical of load balancing                                                           |
| 10  | Introduction to RSTP, RSTP Port States, RSTP synchronization + Practical                                              |

#### **Course Outline**

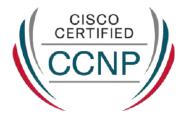

#### Week 3

| Day | Торіс                                                                                      |
|-----|--------------------------------------------------------------------------------------------|
| 11  | Topology change in PVST + and RSTP (compare and show which is better)                      |
| 12  | STP MechanismSTP Protection with practical (Root Guard, Loop Guard)                        |
| 13  | STP Protection: - BPDU Guard, BPDU Filter, UDLD [Practical on All the Protection Concepts] |
| 14  | Introduction To MST (Multiple Spanning Tree), Intra Region MST and Inter Region MST.       |
| 15  | Introduction to VTP version1 & VTP Version2                                                |

| Day | Торіс                                                                                   |
|-----|-----------------------------------------------------------------------------------------|
| 16  | VTP version 3 with Practical.                                                           |
| 17  | Introduction to ether channels, Requirement, Static, Dynamic (PAGP and LACP)            |
| 18  | Practical of EtherChannel, Layer3 EtherChannel                                          |
| 19  | Introduction to routing, static routing with packet flow on same and different Network. |
| 20  | Introduction to EIGRP, Messages in EIGRP, Neighborship Process                          |

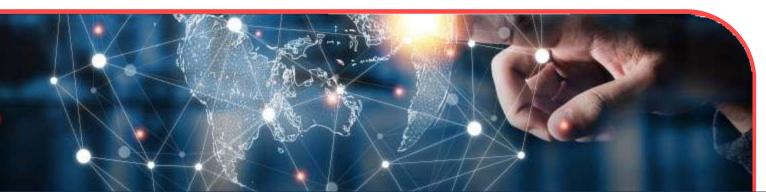

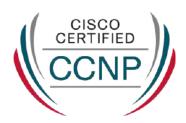

| Day | Topic                                                                                            |
|-----|--------------------------------------------------------------------------------------------------|
| 21  | EIGRP metric calculation process, DUAL                                                           |
| 22  | Equal and Unequal Cost Load Balancing with practical with offset list                            |
| 23  | Route Summarization on EIGRP, what is summarization (basic), EIGRP authentication                |
| 24  | Route Filtering EIGRP (Distribution List: - Standard Acl, Extended Acl, Prefix-List & Route Map) |
| 25  | Introduction to OSPF, OSPF Neighborship and Adjacency process                                    |

#### Week 6

| Day | Торіс                                                                                  |
|-----|----------------------------------------------------------------------------------------|
| 26  | Explanation to LSA (type 1 and type 2)                                                 |
| 27  | Inter area OSPF operations, type 3 LSA with practical                                  |
| 28  | Type 4 and type 5 LSA in OSPF, OSPF Authentication                                     |
| 29  | OSPF Area types with practical                                                         |
| 30  | OSPF Path Selection (Intra Area Routes, Interarea Routes and Equal Cost Multipathing). |

| Day | Торіс                                                                                       |
|-----|---------------------------------------------------------------------------------------------|
| 31  | Summarization Of Routes and Route Filtering.                                                |
| 32  | Redistribution (Basic and Advance)                                                          |
| 33  | OSPF Revision and One More Practical Day for the OSPF.                                      |
| 34  | DHCP and DNS Packet Flow On the basis of Interview Purpose.                                 |
| 35  | Introduction to BGP, why we use BGP, Single home, multi home, what is public and private AS |

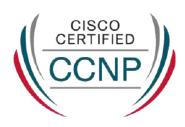

| Day | Торіс                                                                               |
|-----|-------------------------------------------------------------------------------------|
| 36  | BGP Session Types, BGP Messages and BGP Neighbor States.                            |
| 37  | BGP neighborship process with practical (EBGP and IBGP)                             |
| 38  | Introduction to route advertisement in BGP with Practical                           |
| 39  | BGP Path manipulation attributes                                                    |
| 40  | Introduction to multicast, Multicast address range, multicast in LAN (introduction) |

| Day | Topic                                         |
|-----|-----------------------------------------------|
| 41  | IGMP Version 2&3 and IGMP snooping.           |
| 42  | Introduction to QOS, Classification, marking. |
| 43  | Introduction to FHRP, HSRP                    |
| 44  | HSRP practical, HSRP preempt feature          |
| 45  | Load Balancing in HSRP, Introduction to GLBP  |

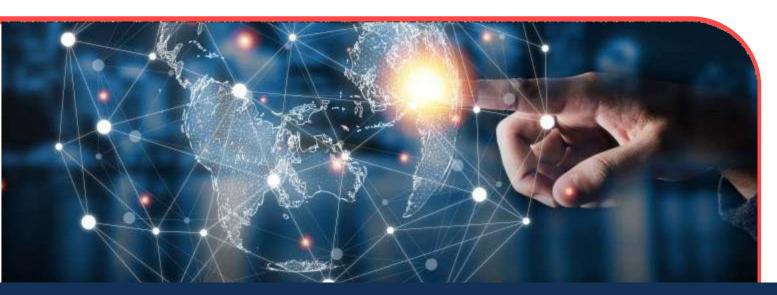

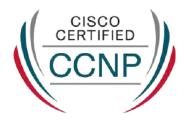

| Day | Торіс                                                              |
|-----|--------------------------------------------------------------------|
| 46  | Complete GLBP with practical. Introduction to VRRP with practical. |
| 47  | NAT on IOS, static, dynamic and PAT with practical, NTP            |
| 48  | PBR with practical                                                 |
| 49  | SNMP and Syslog                                                    |
| 50  | DMVPN Phase1 with IPsec configuration                              |

| Day | Topic                                                                                                    |
|-----|----------------------------------------------------------------------------------------------------|
| 51  | Introduction to IPV6, Address types, you can add it in future                                                                                      |
| 52  | stateless autoconfig feature in IPv6, Static Routing with IPV6                                                                                     |
| 53  | Overlay networks, GRE tunnel with practical                                                                                                    |
| 54  | IPSEC basic, ISAKMP, IKEv1, Explain negotiation process and phases (just an overview for the same)                                                 |
| 55  | Wireless (Describe Layer 1 concepts, such as RF power, RSSI, SNR, interference noise, band and channels, and wireless client devices capabilities) |

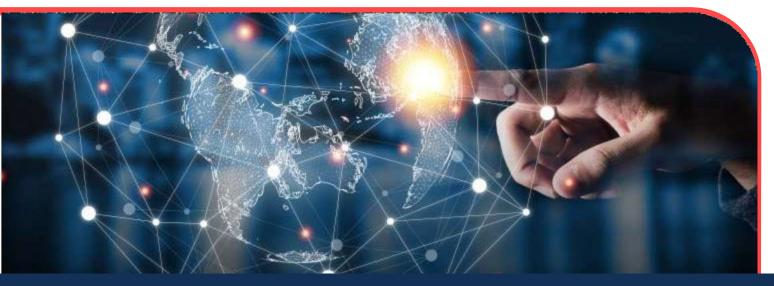

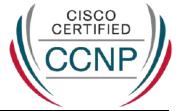

| Day | Торіс                                                                                                    |
|-----|----------------------------------------------------------------------------------------------------|
| 56  | Wireless (Describe AP modes and antenna types)                                                                                                    |
| 57  | Describe the components of network security design (Threat Defense, Endpoint Security, NGFW, Network access control with 802.1x, MAB, and Web AUTH) |
| 58  | AAA                                                                                                    |
| 59  | AAA                                                                                                    |
| 60  | ASA                                                                                                    |

| Day | Торіс                              |
|-----|------------------------------------|
| 61  | Data plane and management Security |
| 62  | uRPF                               |
| 63  | MPP Copp                           |
| 64  | NAT PAT                            |
| 65  | SPAN RSPAN                         |

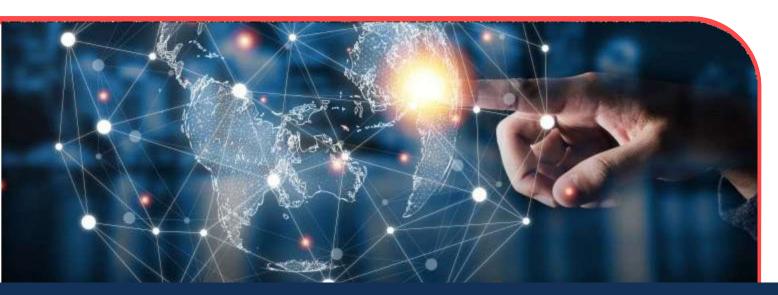

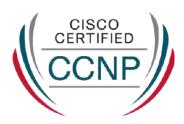

| Day | Торіс                     |
|-----|---------------------------|
| 66  | IP SLA and Net flow       |
| 67  | MPLS                      |
| 68  | QOS                       |
| 69  | SD WAN                    |
| 70  | PREPARATION FOR INTERVIEW |

| Day | Topic                     |
|-----|---------------------------|
| 71  | PREPARATION FOR INTERVIEW |

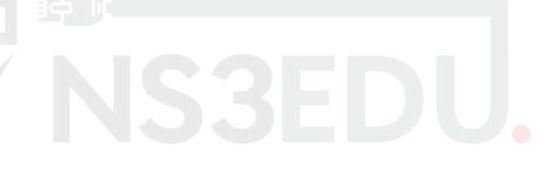

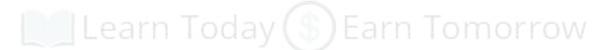

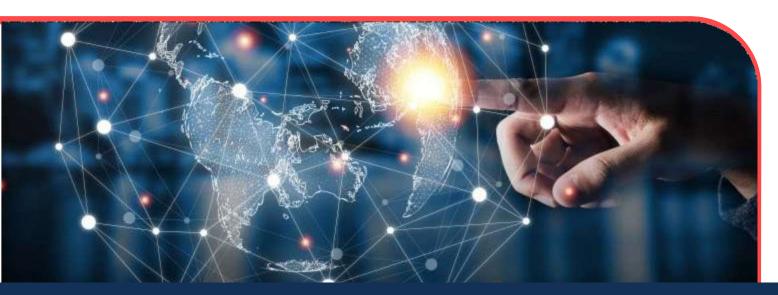

## **OUR PLACEMENT** PARTNERS

alialia CISCO

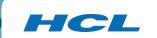

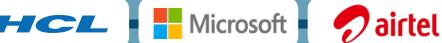

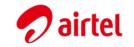

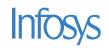

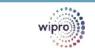

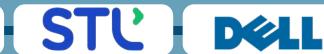

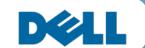

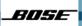

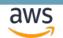

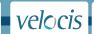

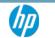

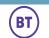

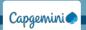

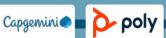

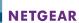

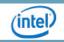

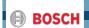

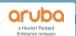

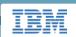

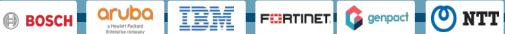

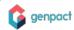

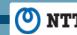

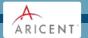

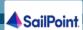

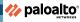

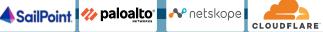

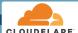

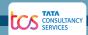

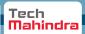

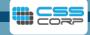

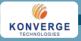

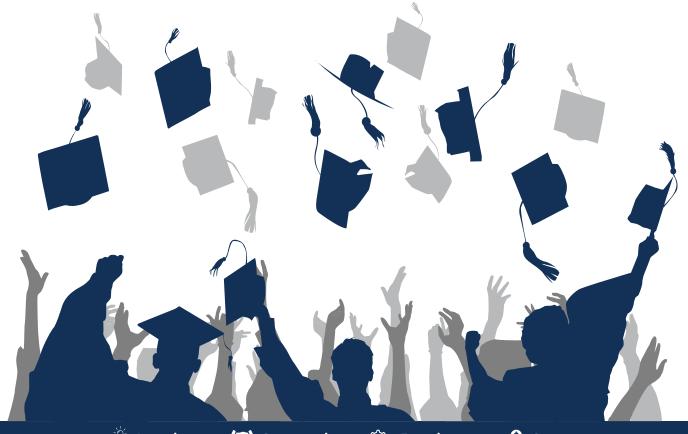

### **ACHIEVEMENTS**

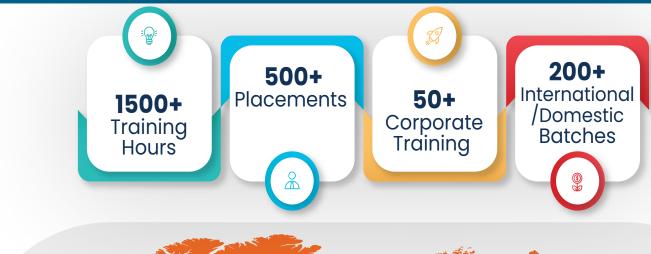

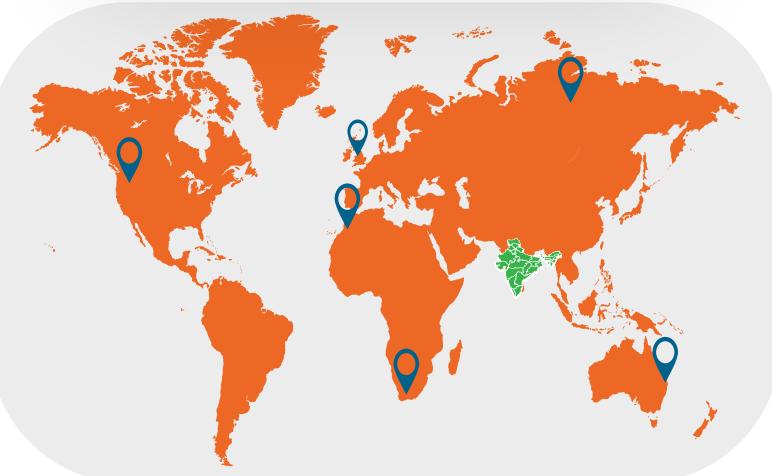

#### **GURUGRAM**(H.O)

B9, 3rd Floor, 302, Block B, Old DLF, Sector 14, Gurugram Haryana

> +91 8800011138 info@ns3edu.com

#### **LUCKNOW**

Office space 1, First Floor Omaxe Avenue Near Omaxe City Bijnor Rd, Lucknow

**+**91 7703030320 info\_lko@ns3edu.com

#### **DELHI**(BADARPUR)

Property No:-3, 3rd Floor Main Mathura road nearby Badarpur Police Station, Ch. Dharamvir Market Badarpur New Delhi 110044

+917428080999

info\_bpb@ns3edu.com

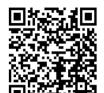

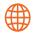

🌦 www.ns3edu.com

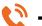

+91 8800 0111 38

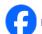

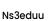

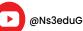

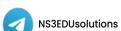

ns3edu

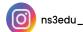

Follow us for Job Placement & Knowledge updates